## ッ カ ー / フ ッ ト サ ル 4 級 審 判 員 新 規 認 定 講 習 会 の 申 込 方

(一社)高知県サッカー協会 審判委員会

Ξ

※申込には、あらかじめ「JFA ID」の取得が必要です。未取得の方は、下記サイトよりご登録ください。

https://jfaid.jfa.jp/uniid-server/login

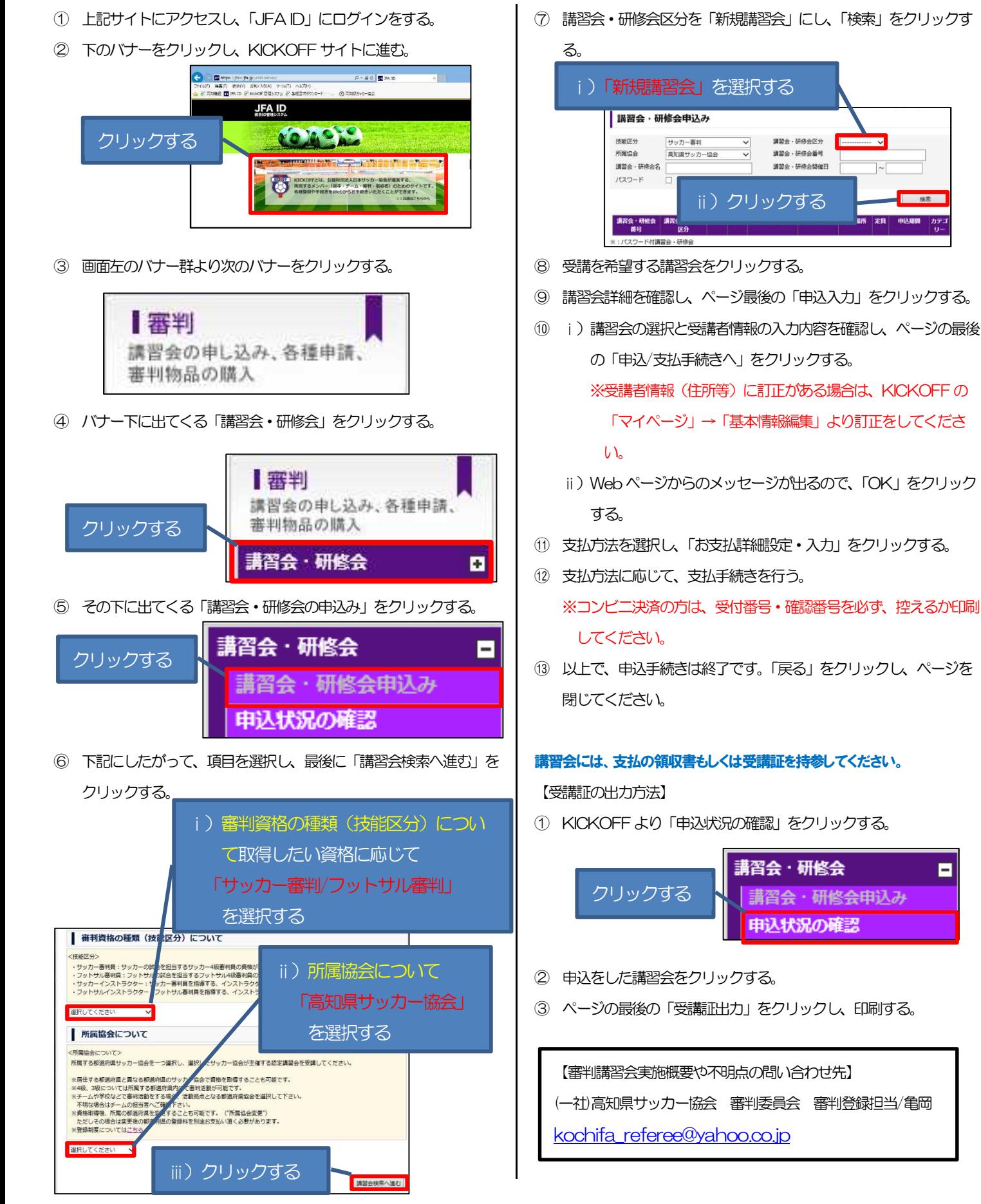